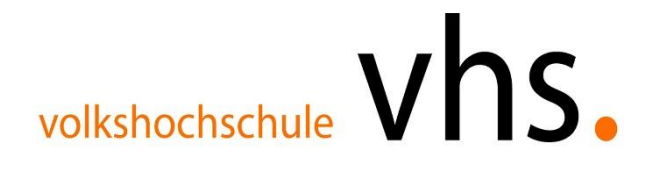

## **Bildungsurlaub Einführung in die EDV**

**Zielgruppe** Personen, die über sehr geringe oder gar keine Kenntnisse im Umgang mit Computern verfügen.

## **Beschreibung:**

Die Veranstaltung führt systematisch in die Funktion und die Bedienung eines Computers (PC) ein und ist Grundvoraussetzung für die Arbeit mit den unterschiedlichsten Anwendungen und Programmen. Die Teilnehmenden erhalten einen Überblick über Aufbau und Leistungsmerkmale eines typischen PC-Systems für die Arbeit unter Windows.

## **Ablaufplan**

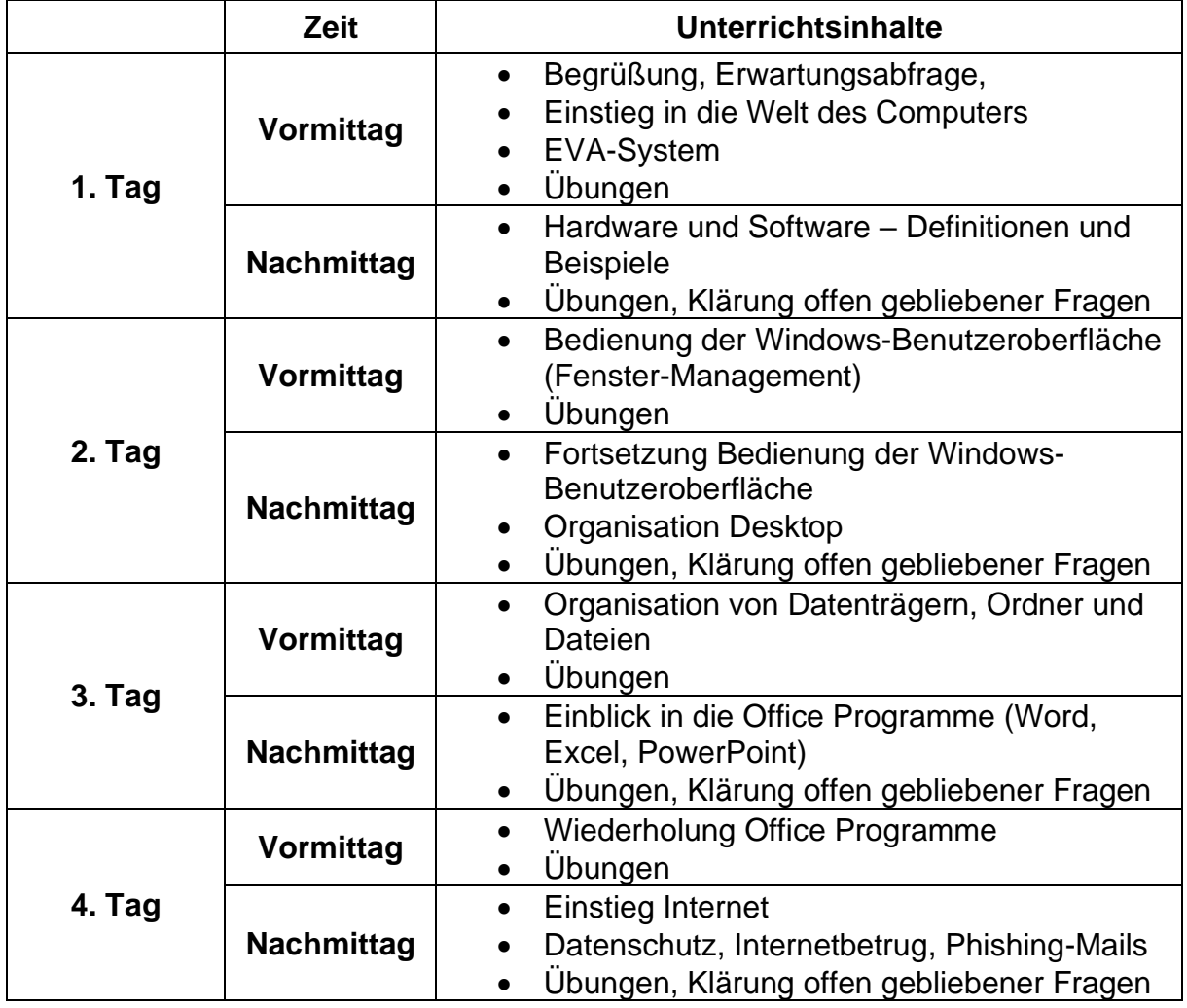

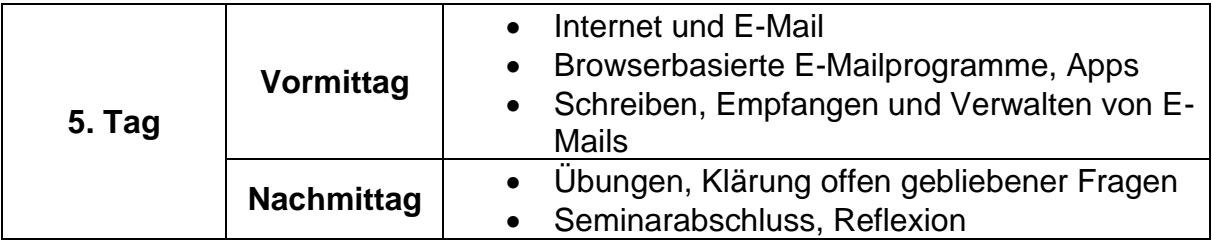